# NDSU STATE UNIVERSITY

#### **IMAGENOW USER'S GROUP** December 5, 2013

# USER GROUP GOALS

- Communicate & Share Ideas with Others
	- Discuss What Works / Best Practices
	- Discuss Common Problems & Issues
	- Coordinate Efforts between Offices
	- Share Knowledge & Coordinate Training
- **Promote use of ImageNow across campus**

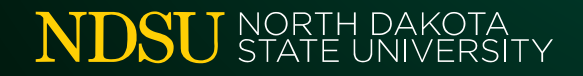

# TODAY'S AGENDA

- **Introductions & Office Updates**
- **Participating Office Review**
- **News & Notes**
- **Demonstration/Discussion Topics**
- **F** Your Questions

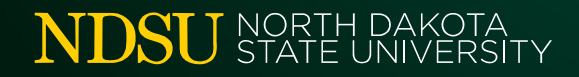

INTRODUCTIONS & OFFICE UPDATES

#### *\*\*\* Please sign the Attendance Sheet \*\*\**

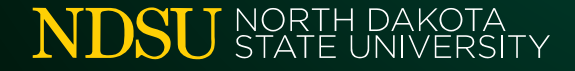

# PARTICIPATING OFFICES

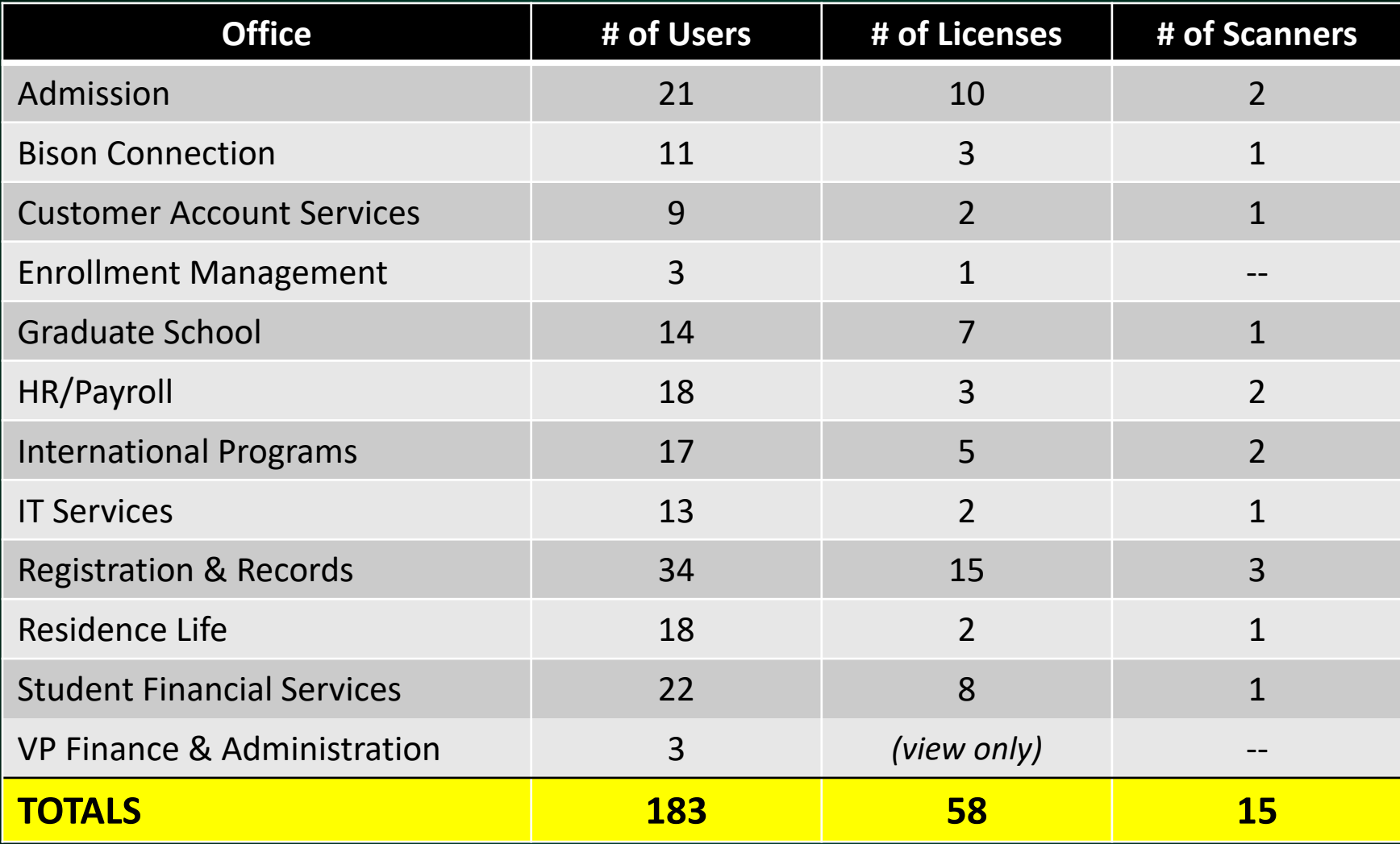

# IT UPDATE

- **Hardware was upgraded last summer**
- **E** Content Server fixed
- *Work In Progress:*
	- Database Clean-up & Search Optimization
- *On the Roadmap:*
	- Active Directory Authentication

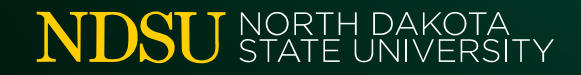

# ANNUAL USER TRAINING

- **If the conjunction with ITS Security's compliance** report sent in to NDUS each June
- **Currently developing review content & quize**
- Will use Moodle for delivery *(like Baseline Safety)*
- **Quiz will be taken annually**
- **Supervisors can see who has taken training**

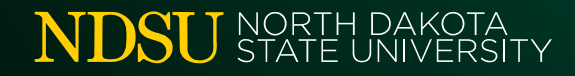

# MEETINGS & TRAINING

- **Minnesota Regional Users Group Meeting** 
	- No meeting scheduled for Fall
- **InSpire: April 6-9, Las Vegas, NV**
- **ImageNow Fundamentals for Administrators** 
	- 4-day "Live Classroom" *(\$2400)*
	- 4-day "LiveOnline (Virtual)" *(\$2200)*
	- 5-day "LiveOnline (Self-Paced)" *(\$1850)*

### DISCUSSION

Is ImageNow Going Statewide? *What we do and don't know about a statewide implementation*

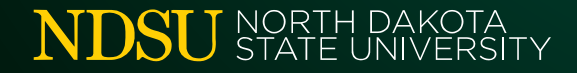

### DEMONSTRATION

# Office of Registration and Records *Purge Process (Phase 1)*

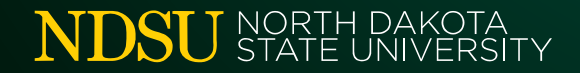

## PURGE PROCESS

- **PHASE 1: Identify & Sort**
- **PHASE 2: Review & Document**
- **PHASE 3: Pull the Trigger**

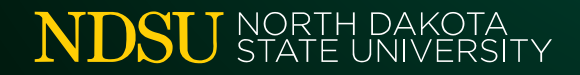

# PURGE PROCESS

- 1. Set up Workflow Queues
- 2. Run Peoplesoft Query *(students w/no enrollment activity for past 5 years)*
- 3. Create Prompted Search in ImageNow
- 4. Search for Docs Matching Student ID#s
- 5. Add Docs to "Review" Workflow Queue
- 6. Review & Route Docs to "Delete" Queue

## PURGE PROCESS

#### REMAINING STEPS:

- **Review questionable DocTypes (like "Email")**
- **Use "Records Retention Schedule" to confirm** disposal period & classify documents
- Complete & submit "Certification of Records Disposal" form
- **Get OK to delete documents from "Delete" queue**

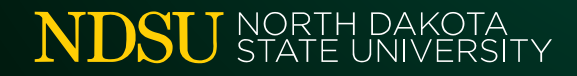

# QUESTIONS???

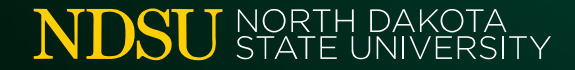

# UNTIL NEXT TIME...

- **Topics/Demos for Next Meeting???**
- R&R Web site "Document Imaging"
	- www.ndsu.edu/registrar/imaging
- **User Group Listserv:** 
	- NDSU-IMAGENOW-USERS-GROUP@listserv.nodak.edu

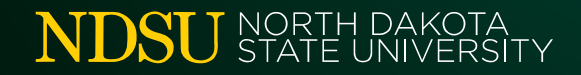

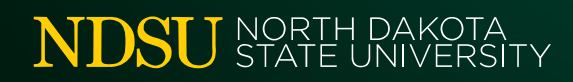